# МИНИСТЕРСТВО ОБРАЗОВАНИЯ И НАУКИ ХАБАРОВСКОГО КРАЯ КРАЕВОЕ ГОСУДАРСТВЕННОЕ БЮДЖЕТНОЕ ПРОФЕССИОНАЛЬНОЕ ОБРАЗОВАТЕЛЬНОЕ УЧРЕЖДЕНИЕ «ХАБАРОВСКИЙ ТЕХНИКУМ ТЕХНОСФЕРНОЙ БЕЗОПАСНОСТИ И ПРОМЫШЛЕННЫХ ТЕХНОЛОГИЙ»

СОГЛАСОВАНО Работодатель Директор ООО «ПРОФИТ ДВ», г. Хабаровск Cëmbu Q.A. 202 г  $\left\langle \left( \begin{array}{c} 04 \end{array} \right) \right\rangle$  $A, A$ 

## РАБОЧАЯ ПРОГРАММА ПРОФЕССИОНАЛЬНОГО МОДУЛЯ

#### «ПМ.01 Разработка модулей программного обеспечения для компьютерных систем»

уровень образования: основное общее образование

Форма обучения - очная

09.02.07 Информационные системы и программирование

Хабаровск, 202 год

Рабочая программа по профессиональному модулю ПМ.01 Разработка модулей программного обеспечения для компьютерных систем, составлена на основе Федерального государственного образовательного стандарта среднего профессионального образования по специальности 09.02.07 Информационные системы и программирование

Организация-разработчик: КГБ ПОУ ХТТБПТ Разработчики: Иващенко Л.В., преподаватель, высшей категории Ф.И.О., ученая степень, звание, должность

Рассмотрено и одобрено на заседании ПЦК «Информатики и вычислительной **Техники»** 

Протокол №  $\frac{\mathcal{Z}}{\sqrt{2}}$  от « $\frac{\mathcal{AO}}{\sqrt{2}}$ »  $\frac{\mathcal{O}(\mathcal{U})}{\sqrt{2}}$  20 г. Председатель ПЦК \_\_ fllb (Иващенко Л. В.).

Согласовано на заседании методического совета

Протокол №  $\frac{\mathcal{L}}{\mathcal{L}}$ от « $\frac{\mathcal{L}}{\mathcal{L}}$ »  $\frac{0\mathcal{L}}{\mathcal{L}}$  20 г.<br>Председатель МС  $\frac{\mathcal{L}}{\mathcal{L}}$  (Линевич О. Г).

## *СОДЕРЖАНИЕ*

1. ПАСПОРТ ПРОГРАММЫ ПРОФЕССИОНАЛЬНОГО МОДУЛЯ

2. РЕЗУЛЬТАТЫ ОСВОЕНИЯ ПРОФЕССИОНАЛЬНОГО МОДУЛЯ

3. СТРУКТУРА И СОДЕРЖАНИЕ ПРОФЕССИОНАЛЬНОГО МОДУЛЯ

4 УСЛОВИЯ РЕАЛИЗАЦИИ ПРОГРАММЫ ПРОФЕССИОНАЛЬНОГО МОДУЛЯ

5. КОНТРОЛЬ И ОЦЕНКА РЕЗУЛЬТАТОВ ОСВОЕНИЯ ПРОФЕССИОНАЛЬНОГО

МОДУЛЯ (ВИДА ПРОФЕССИОНАЛЬНОЙ ДЕЯТЕЛЬНОСТИ)

# **1.ОБЩАЯ ХАРАКТЕРИСТИКА РАБОЧЕЙ ПРОГРАММЫ ПРОФЕССИОНАЛЬНОГО МОДУЛЯ**

#### **«ПМ.01 Разработка модулей программного обеспечения для компьютерных систем»**

#### **1.1. Область применения программы**

Рабочая программа профессионального модуля **«ПМ.01 Разработка модулей программного обеспечения для компьютерных систем»** (далее рабочая программа) – является частью программы подготовки специалистов среднего звена в соответствии с ФГОС по специальности СПО 09.02.07 Информационные системы и программирование

в части освоения основного вида профессиональной деятельности (ВПД): Разработка модулей программного обеспечения для компьютерных систем,

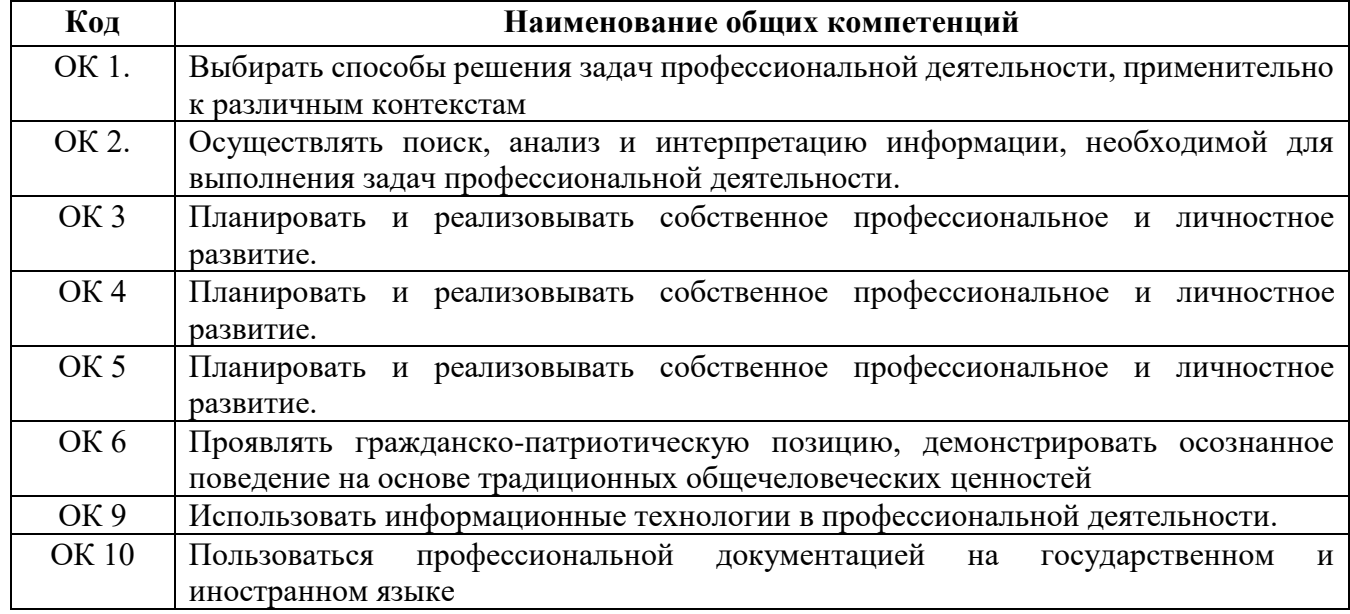

#### **Перечень общих компетенций:**

#### **Перечень профессиональных компетенций**

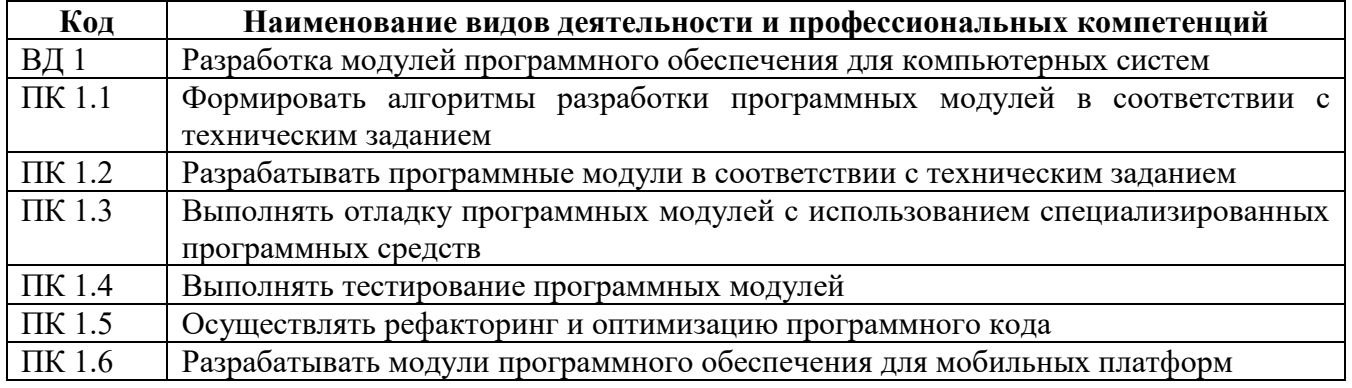

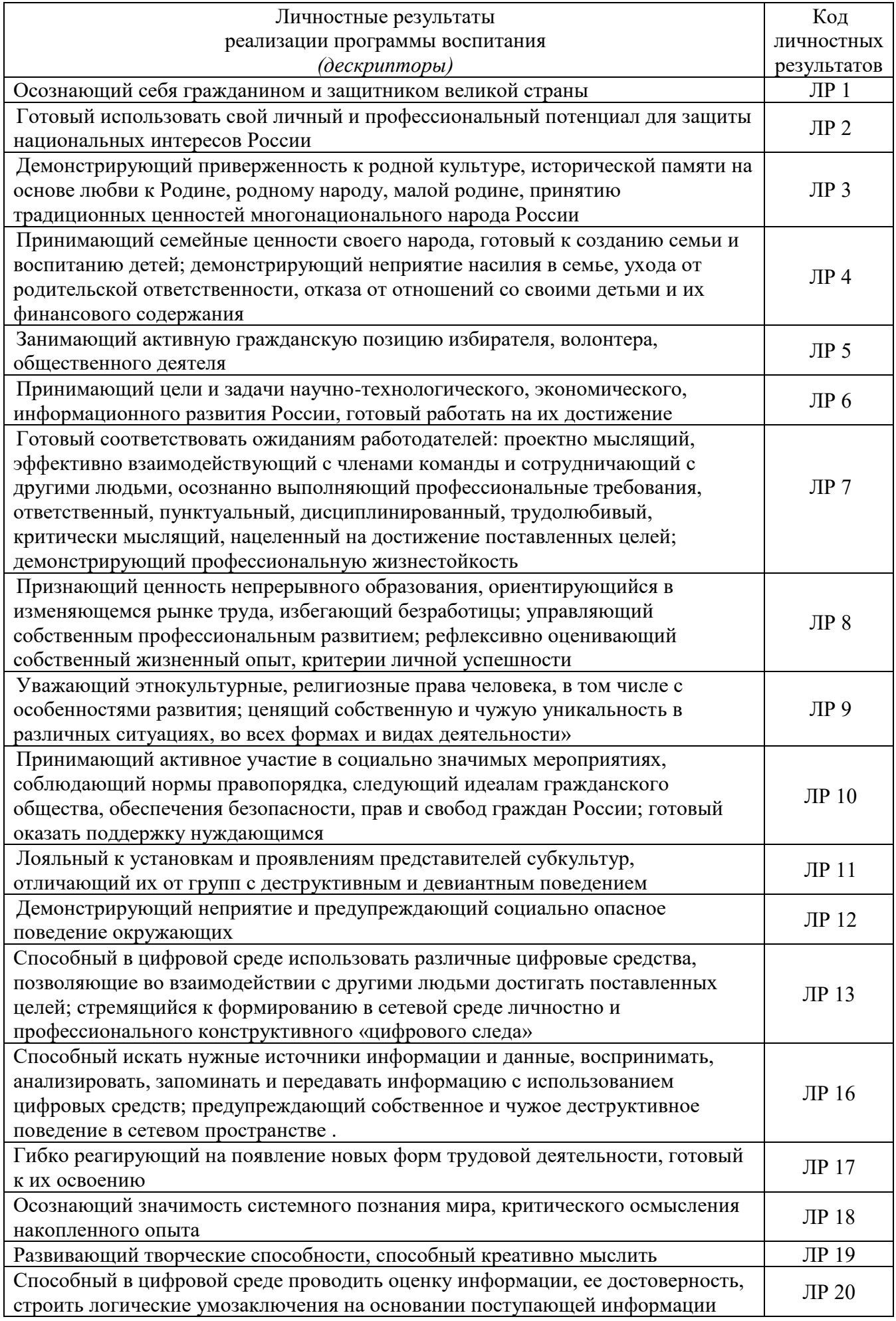

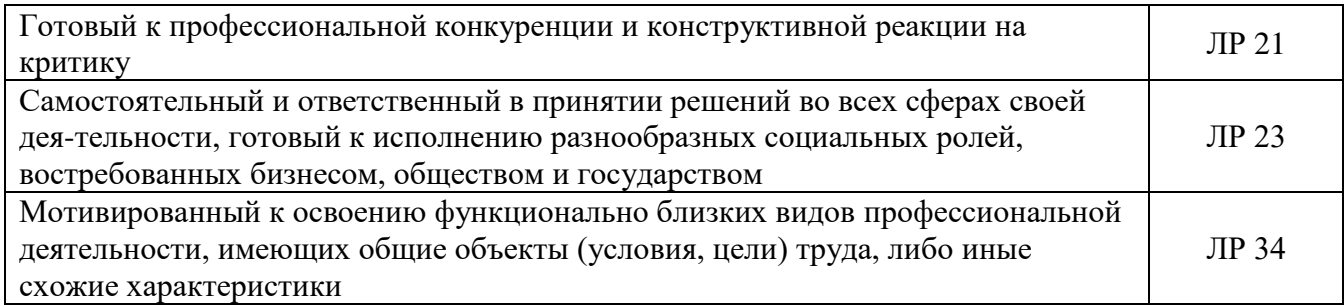

#### 1.2. Цель и планируемые результаты освоения профессионального модуля

В результате изучения профессионального модуля студент должен профессиональной освоить ВИД деятельности «Разработка модулей программного обеспечения для компьютерных систем» и соответствующие ему общие компетенции и профессиональные компетенции.

В результате освоения профессионального модуля студент должен:

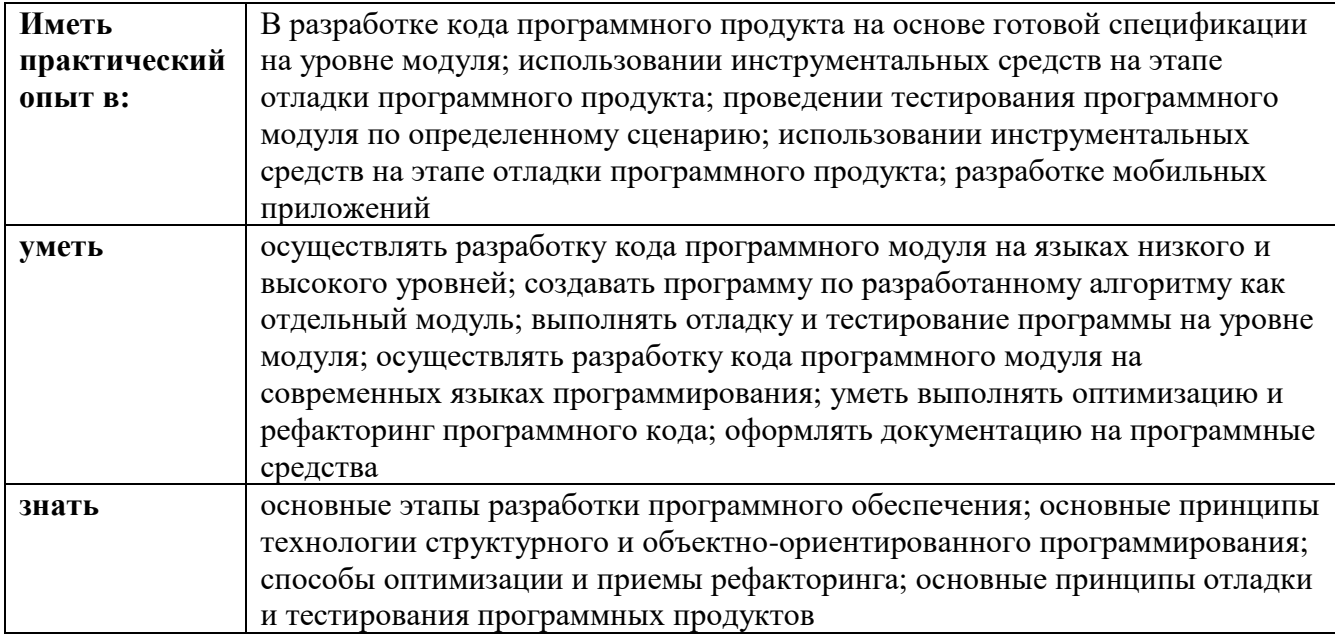

#### $1.3.$ **Рекомендуемое** программы количество часов на освоение профессионального модуля:

 $\text{Bcero} - 850$  часов, в том числе: обязательной аудиторной учебной нагрузки обучающегося -638 часов; самостоятельной работы обучающегося -6 часов; консультации - 8 часов; учебной и производственной практики -72 и 108 часов.

# 2. РЕЗУЛЬТАТЫ ОСВОЕНИЯ ПРОФЕССИОНАЛЬНОГО МОДУЛЯ

Результатом освоения программы профессионального модуля является овладение обучающимися видом профессиональной деятельности

«Осуществление интеграции программных модулей» в том числе профессиональными (ПК), общими (ОК) компетенциями и личностными результатами (ЛР), указанными в п. 1.1.

# **3. СТРУКТУРА И СОДЕРЖАНИЕ ПРОФЕССИОНАЛЬНОГО МОДУЛЯ**

**3.1. Тематический план профессионального модуля** 

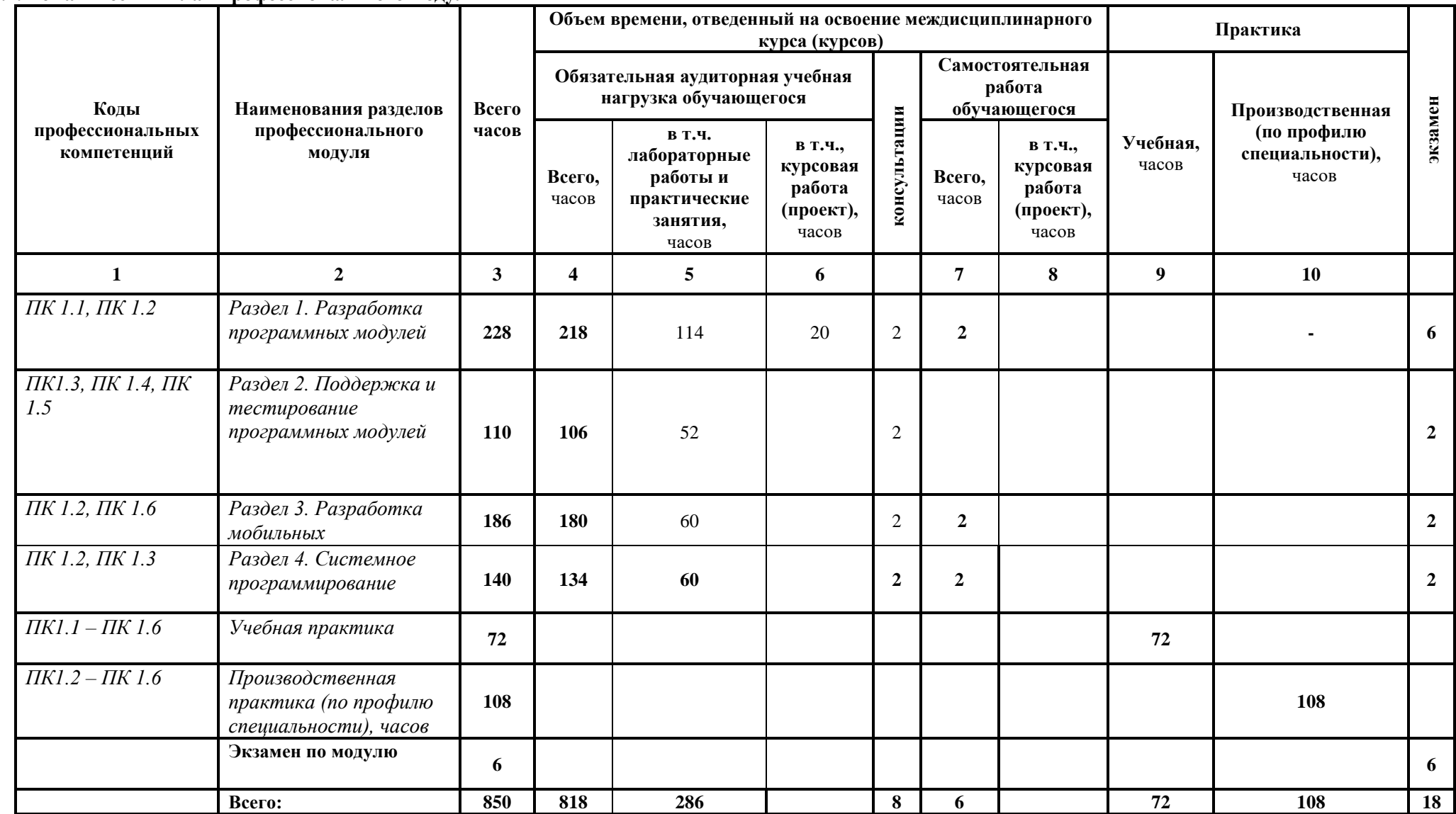

# 3.2. Содержание обучения по профессиональному модулю (ПМ)

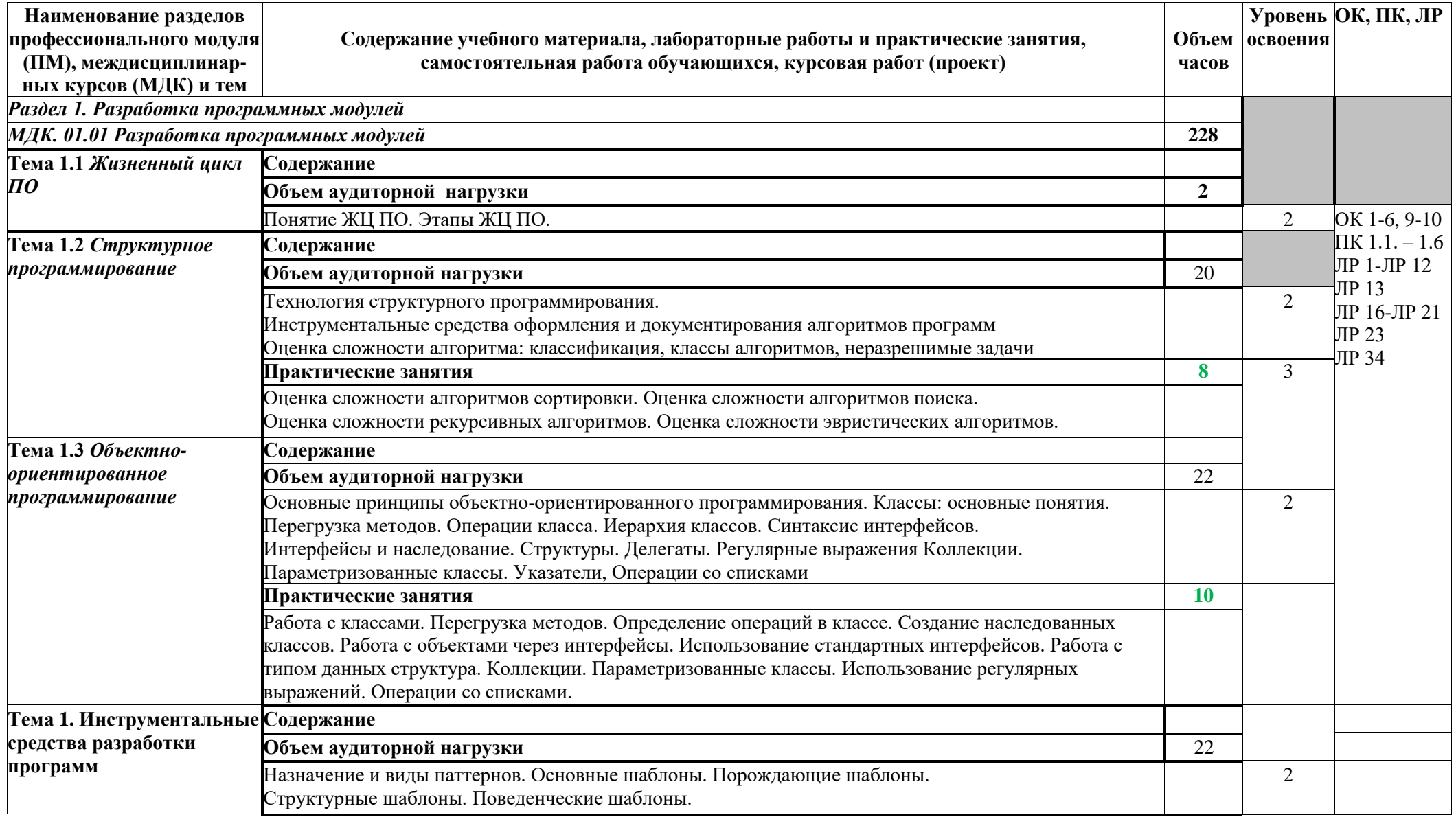

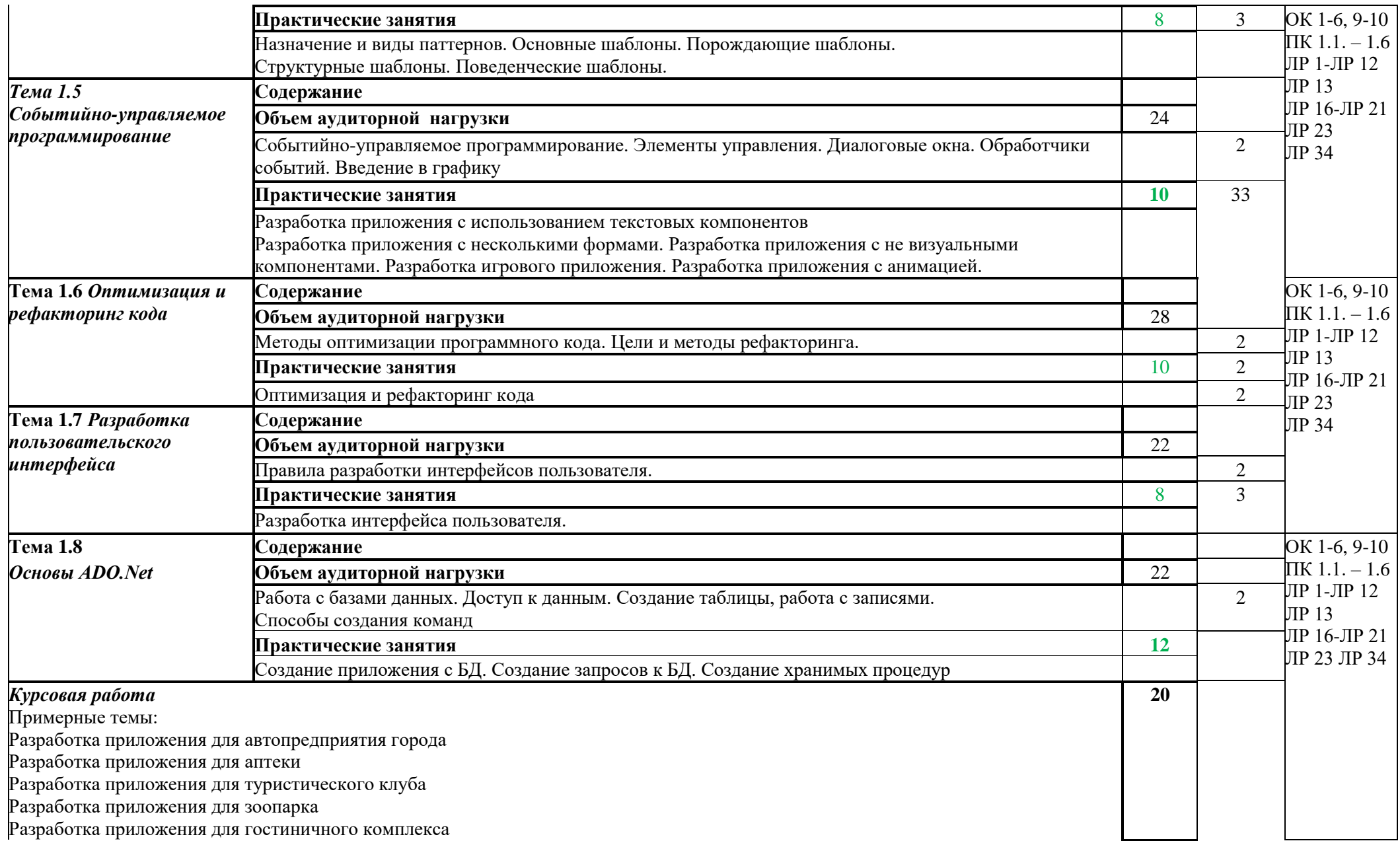

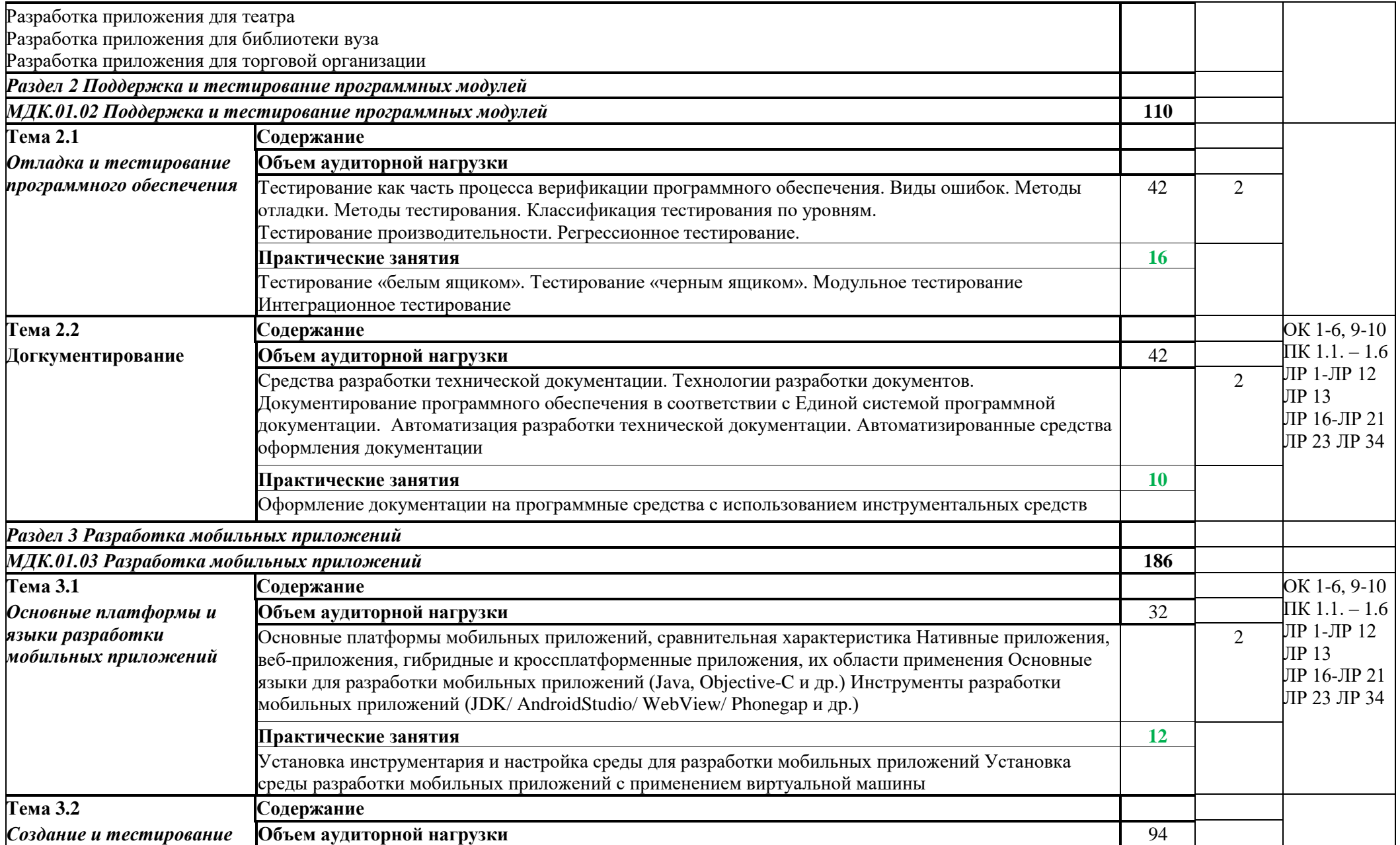

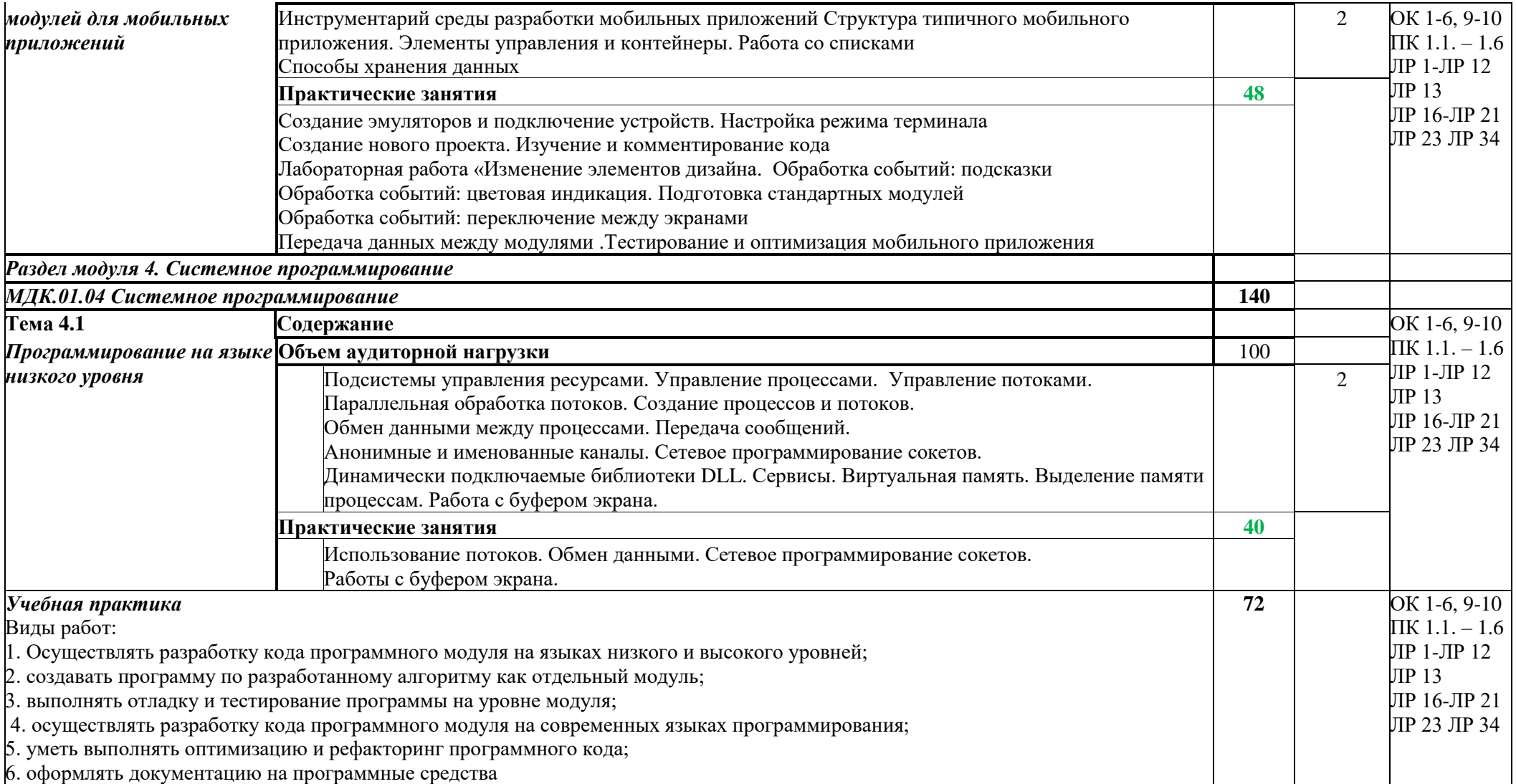

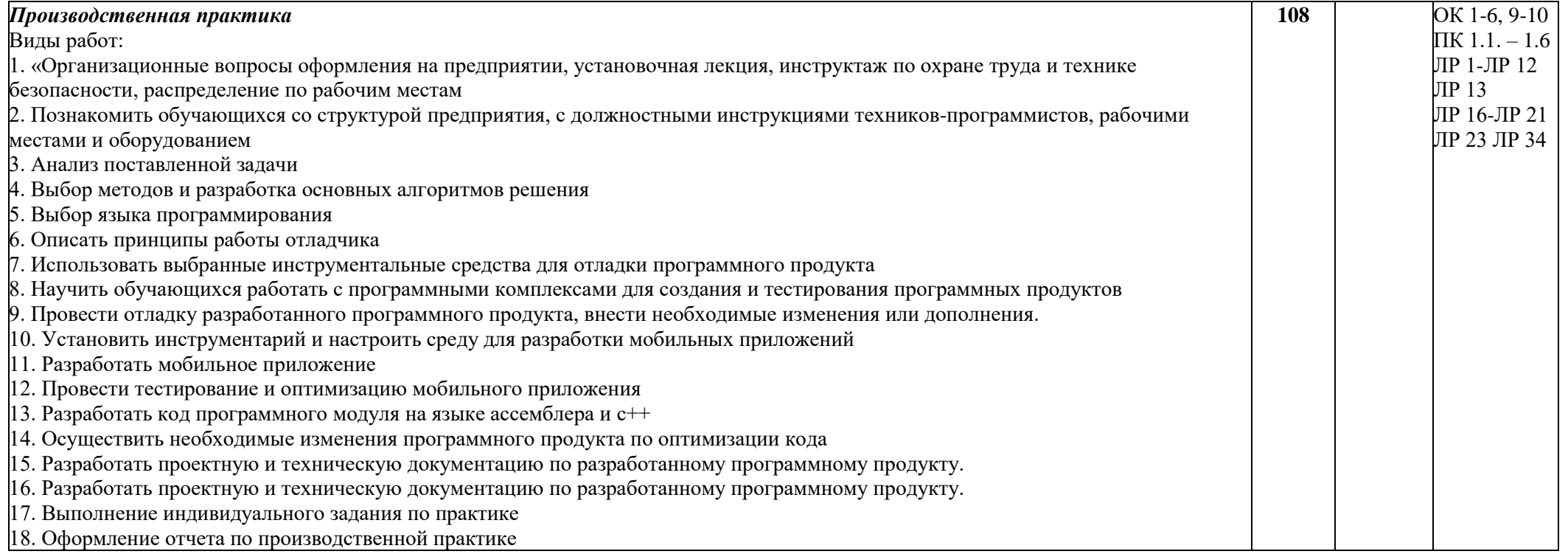

Для характеристики уровня освоения учебного материала используются следующие обозначения:<br>1– ознакомительный (узнавание ранее изученных объектов, свойств);<br>2–репродуктивный (выполнение деятельности по образцу, инструкции

# **4. УСЛОВИЯ РЕАЛИЗАЦИИ ПРОГРАММЫ ПРОФЕССИОНАЛЬНОГО МОДУЛЯ**

#### **4.1Требования к минимальному материально-техническому обеспечению**

Реализация программы модуля предполагает наличие:

- Лаборатория программного обеспечения и сопровождения компьютерных систем
- Лаборатория вычислительной техники, архитектуры персонального компьютера и периферийных устройств

#### **Оборудование учебного кабинета:**

- − посадочные места по количеству обучающихся;
- − компьютерный стол, интерактивная доска (или проектор) для преподавателя.

#### **Технические и программные средства обучения:**

- − персональные компьютеры, IBM-совместимые;
- − ОС с графическим интерфейсом пользователя;
- − операционная система WINDOWS ХР, Microsoft Office;
- − компилятор с языка программирования Object Pascal;
- − браузер: Mozilla Firefox, Internet Explorer;
- − ОС: Microsoft Windows 7 Корпоративная, Microsoft Windows 10 Корпоративная.
- − Офисное ПО: Microsoft Office стандарт 2010, Microsoft Access 2010, Microsoft Visio 2010, Microsoft Project 2010, Notepad++, Microsoft Visual Fox Pro 9.0.
- − Браузеры: Internet Explorer, Crome, Opera.
- − Мультимедийное оборудование.

**Другое ПО**: Audacity, 7-Zip, DOSBox 0.74, FreeStudio, FreeCommander, KliteCo- decPack, Oracle VM VirtualBox 4.0.12r72916, Антивирус Касперского 6.0 для WindowsWorkstations MP4, Microsoft.NET Frаmework версия 3.5 SP1, InterwriteWorkspace, Embarcadero RAD Studio XE, Pascal ABC, MicrosoftVisualStudio 2010.комплект учебно-методической документации;

#### **Оборудование лаборатории и рабочих мест лаборатории:**

- − Компьютерные столы;
- − оборудование локальной сети.

#### **4.2 Информационное обеспечение обучения**

**Перечень рекомендуемых учебных изданий, Интернет-ресурсов, дополни тельной литературы**

#### **4.2.1. Основные печатные издания**

1. Федорова Г.Н. Разработка модулей программного обеспечения для компьютерных систем: учебник / Г.Н. Федорова. – М.: Академия, 2020. – 384 с.

#### **4.2.2. Основные электронные издания**

2. Федорова Г.Н. Разработка модулей программного обеспечения для компьютерных систем: электронный учебно-методический комплекс / Г.Н. Федорова. – М.: Академия, 2021. – URL: https://www.academiamoscow.ru/catalogue/5411/478674/

## **4.2.3. Дополнительные источники**

3. Гниденко, И. Г. Технология разработки программного обеспечения : учебное пособие для среднего профессионального образования / И. Г. Гниденко, Ф. Ф. Павлов, Д. Ю. Федоров. — Москва : Издательство Юрайт, 2021. — 235 с. — (Профессиональное образование). — ISBN 978-5-534-05047-9. — Текст : электронный // Образовательная платформа Юрайт [сайт]. — URL: https://urait.ru/bcode/472502 (дата обращения: 13.12.2021).

4. Белугина С.В. Разработка программных модулей программного обеспечения для компьютерных систем, Прикладное программирование. – Санкт-Петербург: Лань, 2021 – 312 с.

# **Периодические издания (отечественные журналы):**

1. «Компьютерпресс»;

2. «CHIP».

## **Интернет – ресурсы:**

1. Образовательный портал: http\\www.edu. ru; свободный. – Заглавие с экрана.– Яз. рус., англ.

2. ИНТУИТ. Национальный открытый университет. Автоматизированное проектирование промышленных изделий. [Электронный ресурс] [/](http://www.intuit.ru/) <http://www.intuit.ru/> - Электронные данные. – Режим доступа[:](http://www.intuit.ru/studies/courses/650/506/lecture/11501?page=2) [http://www.intuit.ru/studies/courses/650/506/lecture/11501?page=2.](http://www.intuit.ru/studies/courses/650/506/lecture/11501?page=2) свободный. – Заглавие с экрана. – Яз. рус.,англ.

3.Система федеральных образовательных порталов Информационнокоммуникационные технологии в образовании http.[//www.ict.edu.ru](http://www.ict.edu.ru/) свободный. – Заглавие с экрана. – Яз. рус.,англ.

4.Консультант Плюс. [Электронный ресурс] / <http://www.consultant.ru/> - Электронные данные. – Режим доступа: [http://www.consultant.ru/. с](http://www.consultant.ru/)вободный. – Заглавие с экрана. – Яз. рус.,англ.

5. Проектирование информационных систем [Электронный ресурс] / [http://pmn.narod.ru](http://pmn.narod.ru/) – Электронные данные. – Режим доступа[:](http://pmn.narod.ru/disciplins/dis_cis.htm) [http://pmn.narod.ru/disciplins/dis\\_cis.htm. с](http://pmn.narod.ru/disciplins/dis_cis.htm)вободный. – Заглавие с экрана. – Яз. рус.,англ.

6.Конспектов нет. [Электронный ресурс] / <http://www.konspektov.net/> - Электронные данные. – Режим доступа: [http://www.konspektov.net/question/938.](http://www.konspektov.net/question/938) Свободный. – Заглавие с экрана. – Яз. рус.,анг.

7. Режимы обработки информации. [Электронный ресурс] / [http://info](http://info-/)tehnologii.ru/ - Электронные данные. – Режим доступа: [http://info](http://info-/)tehnologii.ru/obrab/index.html. свободный. – Заглавие с экрана. – Яз. рус.,англ.

#### **3.3 Общие требования к организации образовательного процесса**

Образовательное учреждение самостоятельно разрабатывает и утверждает ОПОП СПО по соответствующей профессии, с учетом потребностей регионального рынка труда и профессионального стандарта.

Перед началом разработки ОПОП образовательная организация определила специфику с учетом направленности на удовлетворение потребностей рынка труда и работодателей, конкретизировал конечные результаты обучения в виде компетенций, умений и знаний, приобретенного практического опыта.

Перед изучением модуля обучающиеся изучают следующие дисциплины: «Операционные системы и среды», «Архитектура аппаратных средств», «Информационные технологии», «Основы алгоритмизации и программирования», «Основы проектирования баз данных», «Стандартизация, сертификация и техническое документирование».

Реализация программы модуля предполагает учебную практику после изучения модуля. Занятия по учебной практике проводятся в лабораториях учебного заведения.

Результаты прохождения учебной практики по модулю учитываются при проведении квалификационного экзамена.

При освоении программы профессионального модуля в последнем семестре изучения формой промежуточной аттестации по модулю является экзамен (квалификационный).

#### **3.4. Кадровое обеспечение образовательного процесса**

Требования к квалификации педагогических кадров, обеспечивающих обучение по междисциплинарному курсу (курсам): наличие высшего профессионального образования, соответствующего профилю преподаваемого модуля. Педагогические работники получают дополнительное профессиональное образование по программам повышения квалификации, в том числе в форме стажировки в организациях, направление деятельности которых соответствует области профессиональной деятельности. Опыт деятельности в организациях соответствующей профессиональной сферы является обязательным для преподавателей, отвечающих за освоение обучающимся профессионального цикла, эти преподаватели должны проходить стажировку в профильных организациях не реже 1-го раза в 3 года.

Доля педагогических работников (в приведенных к целочисленным значениям ставок), обеспечивающих освоение обучающимися программных модулей, имеющих опыт деятельности не менее 3 лет в организациях, направление деятельности которых соответствует области профессиональной в общем числе педагогических работников, реализующих образовательную программу, должна быть не менее 25 процентов.

Требования к квалификации педагогических кадров, осуществляющих руководство практикой - Инженерно-педагогический состав: дипломированные специалисты – преподаватели междисциплинарных курсов, а также общепрофессиональных дисциплин: «Информационные технологии»; «Архитектура аппаратных средств», «Основы алгоритмизации и программирования».

#### КОНТРОЛЬ И ОЦЕНКА РЕЗУЛЬТАТОВ ОСВОЕНИЯ  $5\overline{)}$ ПРОФЕССИОНАЛЬНОГО МОДУЛЯ (ВИДА ПРОФЕССИОНАЛЬНОЙ ДЕЯТЕЛЬНОСТИ)

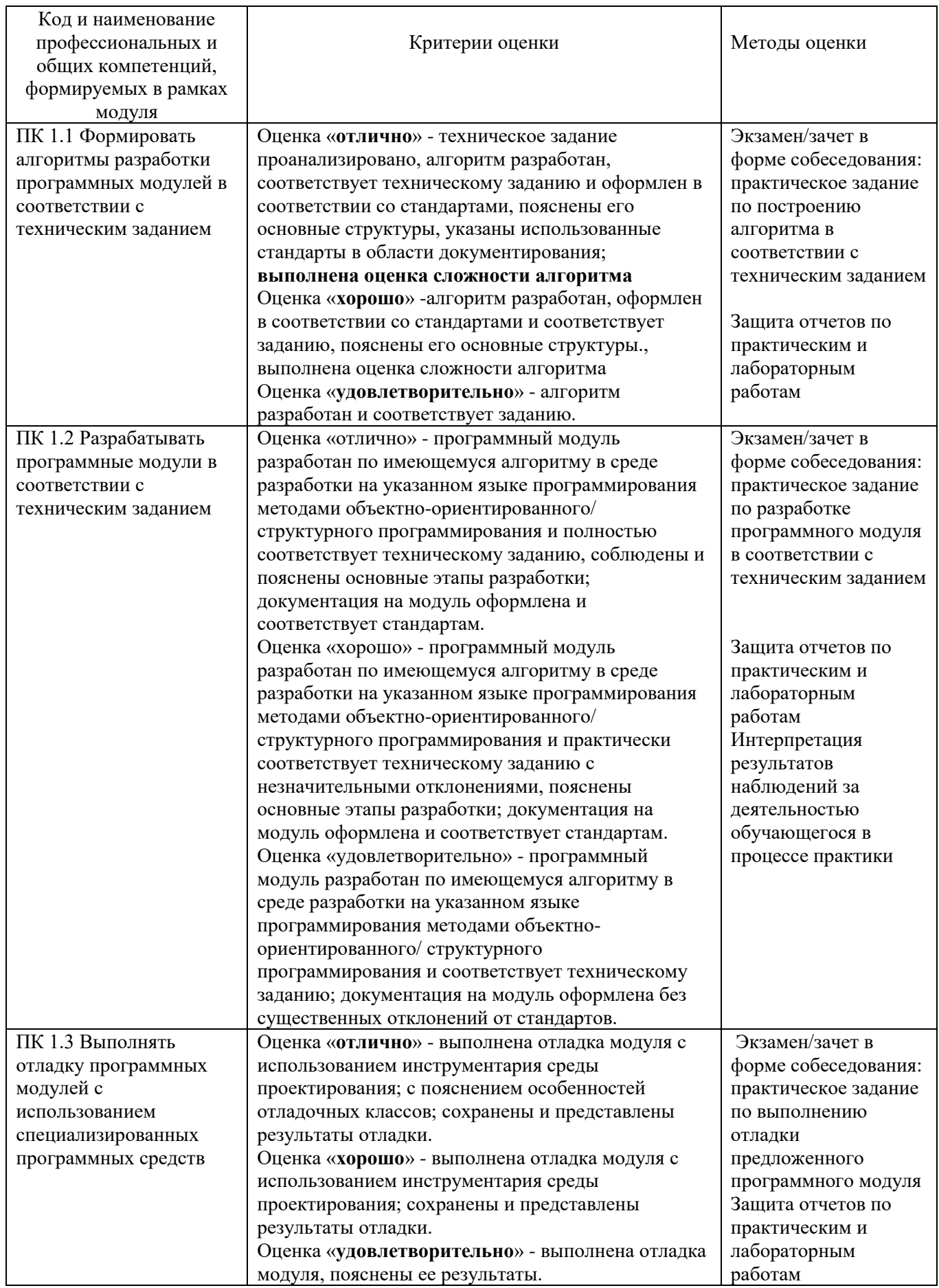

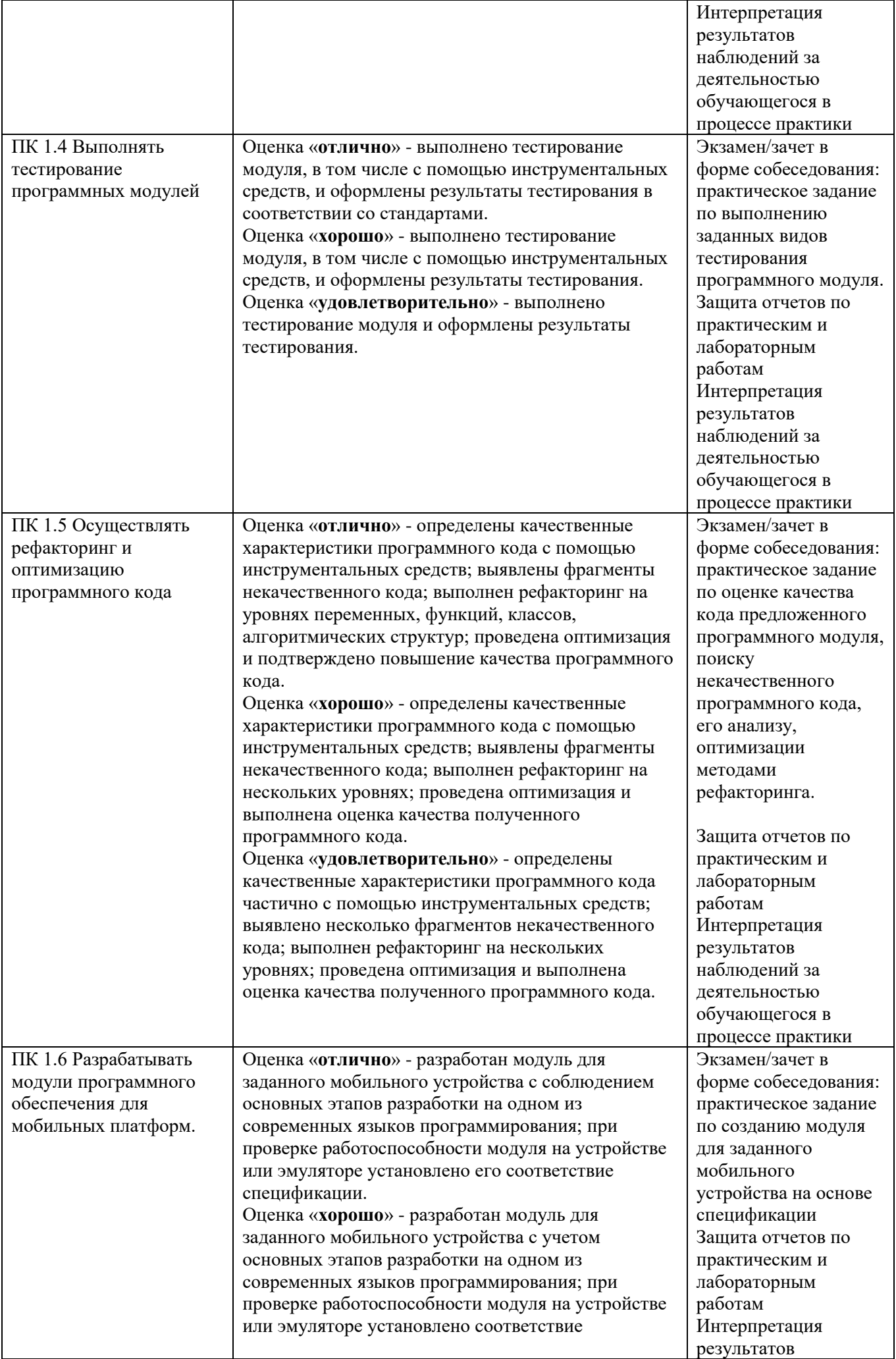

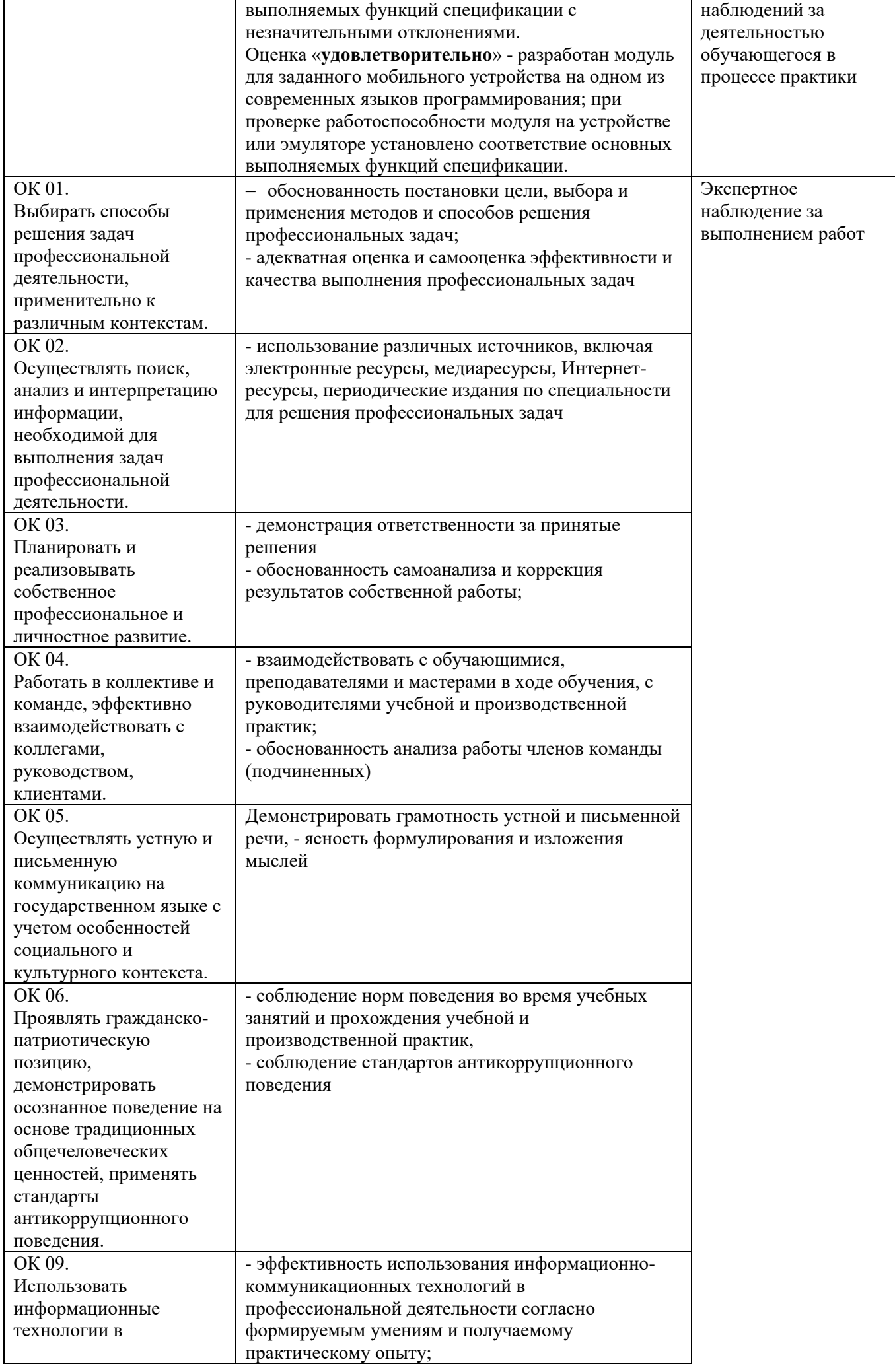

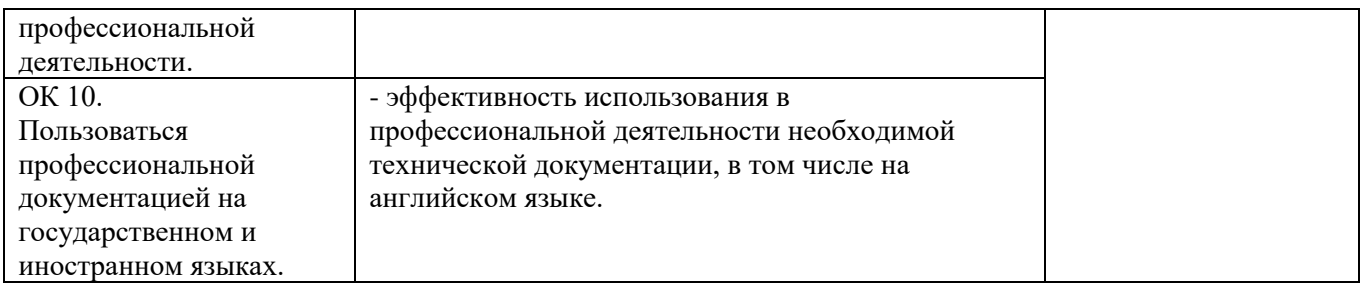